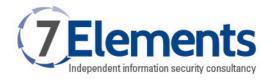

## CLI Virtual Host Checker - bingip

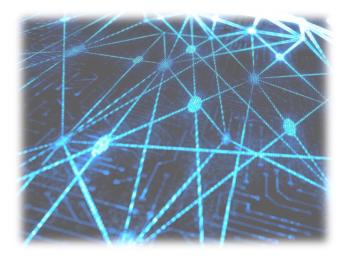

## What is bingip?

**bingip** is a really simple tool that makes a request to bing.com to determine domains hosted at that IP, returning each in plain-text on a new line. It's a very simple script at the moment and can only handle up to 50 domains (due to the page limit on Bing – we will update to use API at some point).

## Use

**bingip** accepts a file of IP addresses as input and, more usefully, it accepts an Nmap XML file too. This means you can run your standard Nmap scans as normal and, when you're done use bingip to find which websites are hosted on the target IP addresses.

A simple example would be:

nmap -p 80 -oX bingip\_example.xml scanme.nmap.org

Now pass the file generated, as an argument, and **bingip** will automatically extract hosts with web server ports:

bingip.py --nmap\_file bingip\_example.xml 74.207.244.221 ------ scanme.nmap.org

## Download

You can download the tool and see further examples over on our Github page at https://github.com/7Elements/bingip.

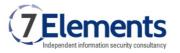

7 Elements Ltd, West Philpstoun Steading, Old Philpstoun, Linlithgow EH49 7RY T: 01506 830 829 www.7elements.co.uk

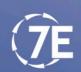